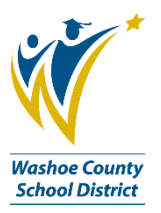

# **The Universal Hiring Requisition (UHR)**

### **ABOUT THE FORM**

The Universal Hiring Requisition (UHR) is used for *most* hiring situations. Exceptions to this form are: Certified Hourly Assignments, Coaches, Student Activity Workers and Certified Additional Days. There are separate forms for these situations. Please contact your Position Control (PC) Tech if you are not sure which form to use. Please go to the PC web page (o[r click here\)](http://www.washoeschools.net/Page/1172) for the current list of Tech assignments by school or department.

To obtain a blank copy of the Universal Hiring Form (UHR), go to the Hiring Link on the PC web page (or [click here\)](http://www.washoeschools.net/Page/2109). Other forms for Certified Hourly Assignments, Certified Additional Days and Coaches/Student Activity Workers can be found here as well.

The UHR form is interactive, so some fields or sections will appear/disappear when certain boxes are selected.

**Posting Requests:** Start by filling out PART I only.

**Other Types of UHR Requests:** Fill out PART I and PART II.

If you are replacing an existing employee, a prior Payroll Transmittal or the DW5005 Employee Information report will show position information as it has been entered into Business Plus. This information is requested in various parts of the UHR; for instance: Position Title, Type of Calendar, Number of Contract Days, and Funding Account Number.

### **SYSTEM REQUIREMENTS**

You will need Adobe Acrobat Reader or Adobe Acrobat Professional to complete the UHR form. If you do not have one of these software programs on your computer, please go to the Application Catalog and download one or the other. If you need help with the download, please call the IT Help Desk at 789-3456.

### **TOP OF THE FORM**

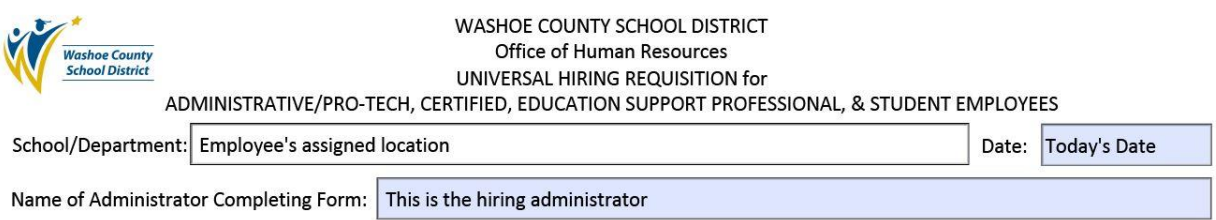

### **PART I-PERSONNEL REQUISITION**

#### PART I - PERSONNEL REQUISITION

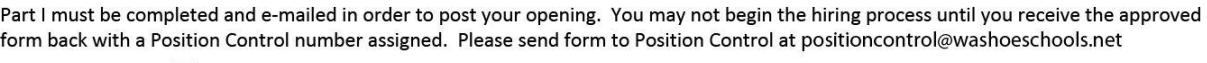

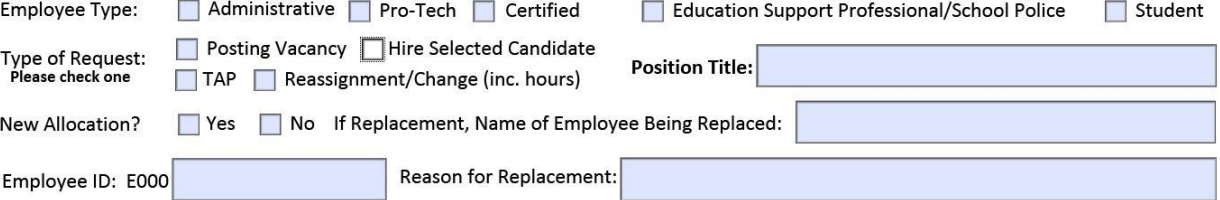

#### **EMPLOYEE TYPE**

**Administrative:** Principal, Assistant Principal, Central Admin Leadership, Area Superintendent, etc.

**Pro-Tech:** Professional-Technical staff who are not certified teachers (usually Central Admin). Accountants, Analysts, Managers, Directors, Coordinators, Specialists – to name a few.

**Certified:** Teacher, Dean, Counselor, Librarian, Teachers on Special Assignment, Program Coordinators who hold teacher certification, Implementation Specialist.

**Education Support Professional/School Police:** Classified hourly support staff and school police. Teacher Aide, Teacher Assistant, Clerical Aide, Bookkeeper, Secretary, Executive Assistant, Program Services Tech, Technician, Custodian, Site Facilities Coordinator, Nutrition Services Workers, Bus Driver, Liaison, Facilitator – to name just a few.

**Student:** Student Worker

#### **TYPE OF REQUEST**

**Posting Vacancy:** To advertise a vacant position

**Hire Selected Candidate:** To place a candidate when posting is not required. Please contact [HRPostingHiring@washoeschools.net](mailto:HRPostingHiring@washoeschools.net) for guidance on posting requirements.

**TAP:** Temporary Assignment Pay or temporary fill-in position

**Reassignment/Change:** Reassign teacher within the same school, increase/decrease hours, change funding, any other change not already described

#### **NEW ALLOCATION**

**Yes:** A new allocation is a position you have not had before. For example: you gain an allocation due to enrollment increases, grant funding has been provided for a new position, or a new position has been approved through the budget process.

*IMPORTANT: Formal position budgets must be set up when new allocations are created or if allocations are changed. Position Control may request an approved Allocation Adjustment form to set up budgets before the UHR can be moved forward.*

**No:** Please complete the Name of Employee Being Replaced, the Employee ID # and the Reason for Replacement (i.e., transferred to new position, resigned, etc.). It is helpful to indicate where an employee is being transferred to.

*IMPORTANT: Position Control is required to confirm there is a vacancy before the UHR can be moved forward. Separation paperwork must be received by Human Resources, or a transfer UHR by Position Control to create a vacancy.*

#### **FOR ADMIN, PRO-TECH, CERTIFIED ONLY**

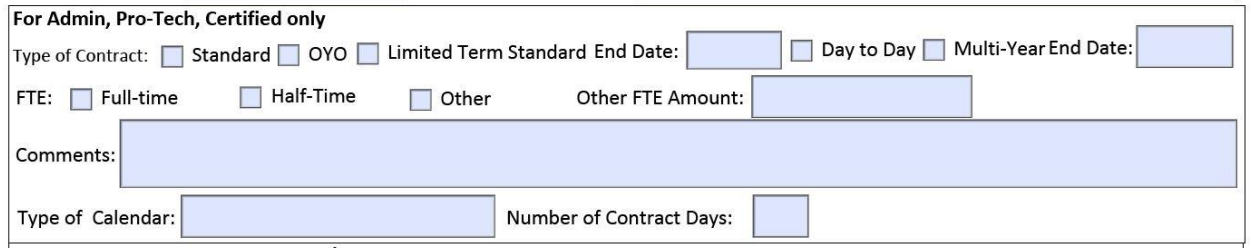

#### **Type of Contract:**

*Standard* – The position is ongoing and no end date is required.

*OYO* – The position is for One Year Only. The end date is usually the last working day at the end of a school year.

*Limited Term Standard* – An end date is required. There are also options for Day to Day (used for Long Term Subs and Sub Counselors) and Multi-Year End Date (used for some Grant funded positions that expire within a specified time frame).

**FTE:** Full Time = 1.0, Half-Time = 0.5, Use 'Other' to specify the fraction that applies.

**Comments**: Any additional information you wish to convey about this specific UHR (i.e., note the Conversion number if applicable, etc.).

**Type of Calendar**: This refers to a calendar code that Business Plus uses to define which calendar days an employee is contracted to work. A Payroll Transmittal or DW5005 for the previous employee contains this definition. Examples include: Teacher, SubTeach, Admin214, Admin190, Pro250, Trad195, etc. NonPatch means that the timekeeper enters time worked each pay period.

*Leave this blank if you are not sure and PC will fill it in for you.* 

**The Number of Contract Days**: The number of days the employee is contracted to work (i.e., a teacher's contract is normally 185 days, and Pro-Techs usually work 250 days).

#### **FOR EDUCATION SUPPORT PROFESSIONAL/STUDENT ONLY**

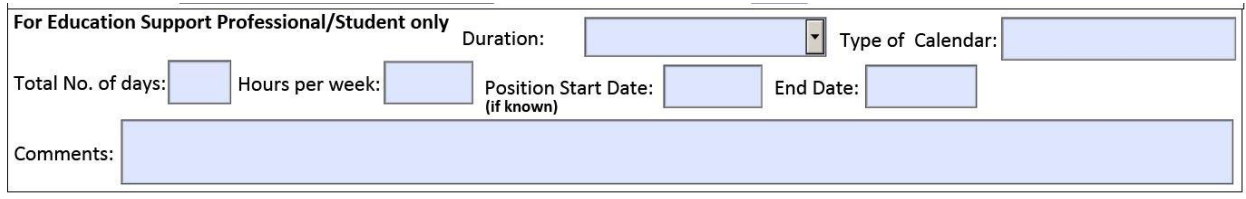

**Duration:** box has a Drop down menu of Regular (9, 10, 11 months), One Year Only, Temporary (6 months or less), 12 months (year round), On Call and Multi-Year.

**Type of Calendar:** will correspond with the duration (i.e., Class180 calendar is used for employees that work 180 days, CLASS calendar is used for employees that work 260 days, etc. (If you are not sure, refer back to a prior Payroll Transmittal or the DW5005 report.)

**Total No. of days:** Refers to the days worked for the entire *year* (i.e., 180 days, 260 days, etc.)

**Hours per week:** Refers to the total number of hours worked for the whole week (not the number of hours worked in a day).

**Position Start Date:** Use 'Hire Date' for a Posting. Otherwise give the date employee can start work.

**End Date:** Leave blank unless the job term is limited for some reason (Grant position or temporary allocation).

**Comments:** Any information you feel is relevant to this UHR.

### **FUNDING SECTION**

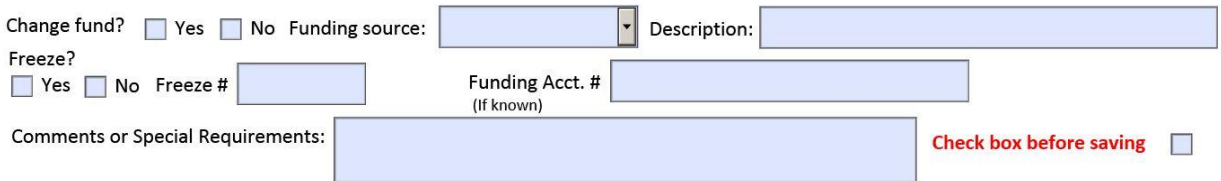

**Change Fund?:** Mark Yes or No.

**Funding Source and Description:** Use the drop-down menu to make a selection. Use the Description box to indicate a specific type of grant.

**Freeze?** This will be filled in by Position Control if a hiring freeze is in effect.

**Funding Acct. #:** Not required but helpful if known.

**Comments or Special Requirements:** Any additional information related comments to funding.

**Check box before saving:** This just reminds you to be sure you have completed all necessary fields.

## **PART II-SELECTION RECOMMENDATION/REASSIGNMENT**

Part II is required before submitting the UHR to Position Control *unless* the request is for Posting Vacancy.

For Posting Vacancies, Part II remains blank when the UHR is first submitted to Position Control. Human Resources will return the UHR to the hiring manager after it has been processed, along with a hiring packet and instructions. Once interviews are completed and a candidate is selected, the hiring manager is required to fill out Part II and return the UHR to [HRPostingHiring@washoeschools.net.](mailto:HRPostingHiring@washoeschools.net)

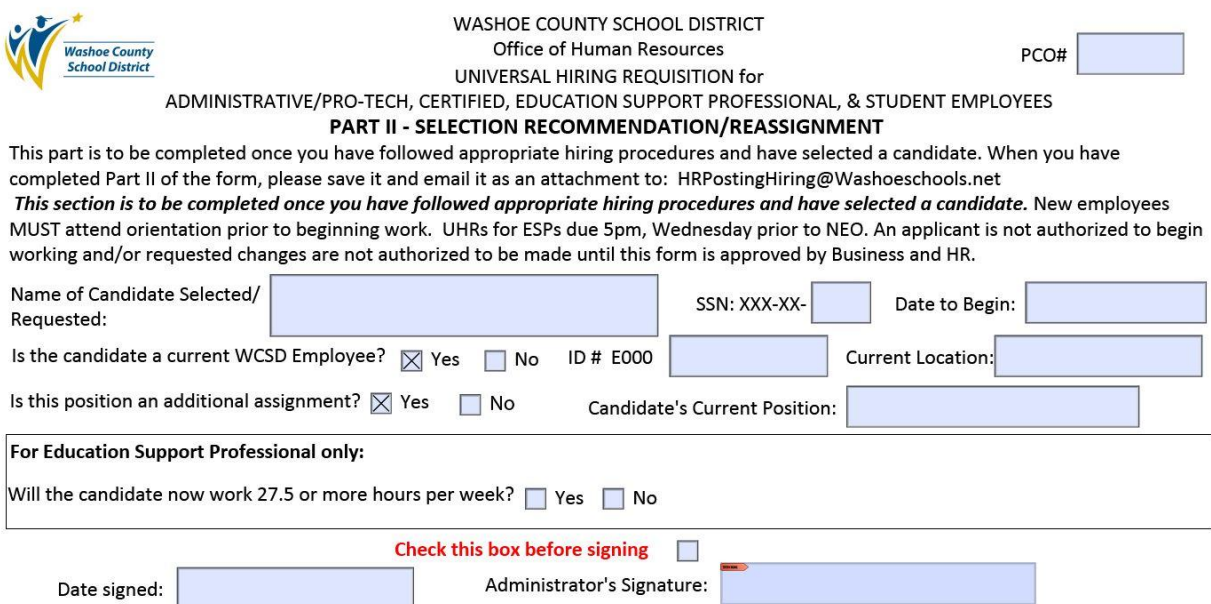

#### **Name of Candidate Selected/Requested:** Enter First and Last Name

**SSN:** *For new hires only*, provide the last 4 digits of their Social Security number.

**Date to Begin:** Date the employee will begin the position or changes will take effect.

**Is the Candidate a current WCSD Employee?** If Yes, a box will appear asking for the Employee's ID # and Current Location.

**Is this position an additional assignment?** If Yes, a box for Education Support Professional employees will appear, asking whether the candidate will now work 27.5 or more hours per week. ESP employees who work 27.5 or more hours per week may be entitled to benefits.

**Check this box before signing:** The message below will pop up

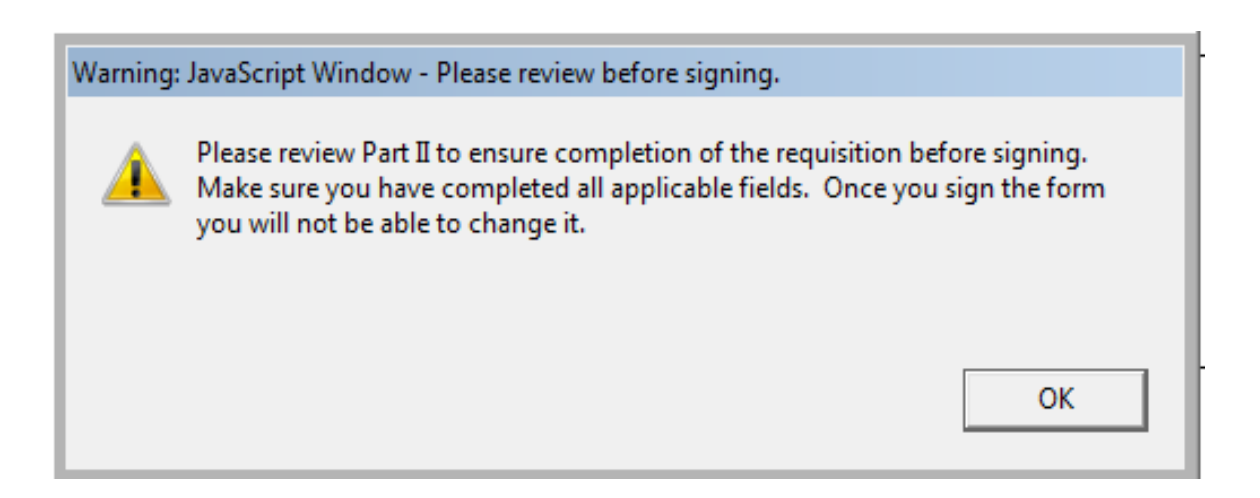

Click OK, enter the date signed, and attach your Digital Signature.

If you need help with creating a Digital Signature, please see instructions for Creating your Digital Signature file on the Position Control web page (o[r click here\)](http://www.washoeschools.net/Page/2111).

#### **Save the UHR to your Desktop before closing and email t[o PositionControl@washoeschools.net.](mailto:PositionControl@washoeschools.net)**

For additional help completing the UHR, please contact your Position Control Technician. A list of PC Techs assigned to each school and location can be found on the PC web page (o[r click here\)](http://www.washoeschools.net/Page/1172).